# Web Programming Step by Step

#### Chapter 1 The Internet and World Wide Web

Except where otherwise noted, the contents of this presentation are Copyright 2009 Marty Stepp and Jessica Miller.

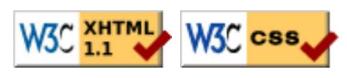

# 1.1: The Internet

- 1.1: The Internet
- 1.2: The World Wide Web (WWW)

## What is the Internet?

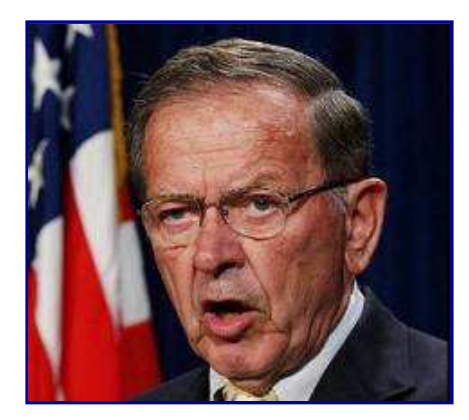

- A "series of tubes" (explanation)
- How many internets are there, anyway? Is The Google one of them?

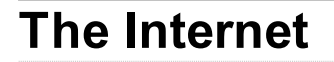

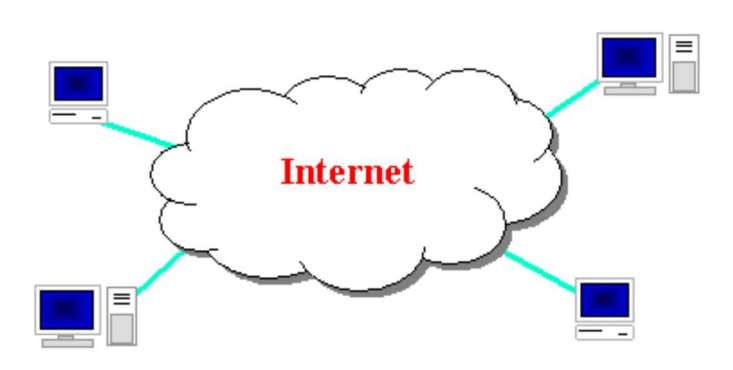

- Wikipedia: http://en.wikipedia.org/wiki/Internet
- a connection of computer networks using the Internet Protocol (IP)
- What's the difference between the Internet and the World Wide Web (WWW)?
- the Web is the collection of web sites and pages around the world; the Internet is larger and also includes other services such as email, chat, online games, etc.

# Brief history (1.1.1)

- began as a US Department of Defense network called ARPANET (1960s-70s)
- initial services: electronic mail, file transfer
- opened to commercial interests in late 80s
- WWW created in 1989-91 by Tim Berners-Lee
- popular web browsers released: Netscape 1994, IE 1995
- Amazon.com opens in 1995; Google January 1996
- Hamster Dance web page created in 1999

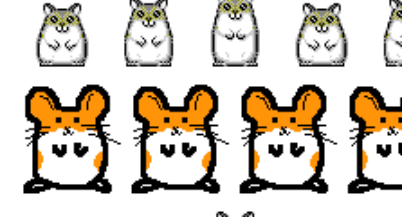

# Key aspects of the internet

- subnetworks can stand on their own
- computers can dynamically join and leave the network
- built on open standards; anyone can create a new internet device
- lack of centralized control (mostly)
- everyone can use it with simple, commonly available software

# People and organizations (1.1.2)

- Internet Engineering Task Force (IETF): internet protocol standards
- $\bullet$  Internet Corporation for Assigned Names and Numbers (ICANN): decides top-level domain names
- World Wide Web Consortium (W3C): web standards

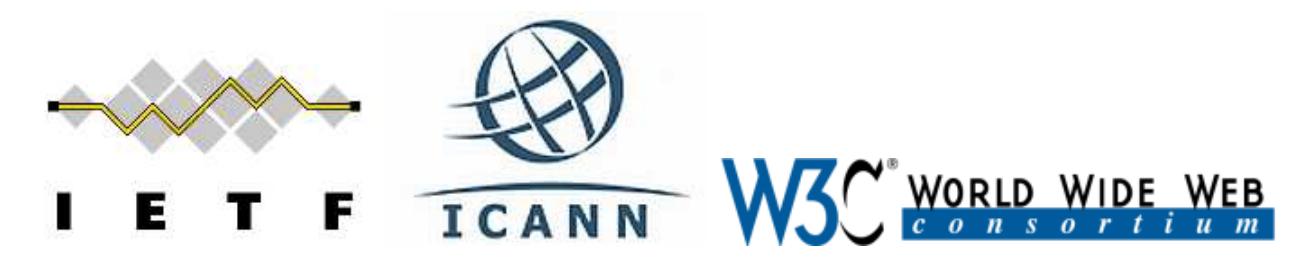

## Layered architecture (1.1.3)

The internet uses a layered hardware/software architecture (also called the "OSI model"):

- *physical layer* : devices such as ethernet, coaxial cables, fiber-optic lines, modems
- data link layer : basic hardware protocols (ethernet, wifi, DSL PPP)
- network / internet layer : basic software protocol (IP)
- transport layer : adds reliability to network layer (TCP, UDP)
- application layer : implements specific communication for each kind of program (HTTP, POP3/IMAP, SSH, FTP)

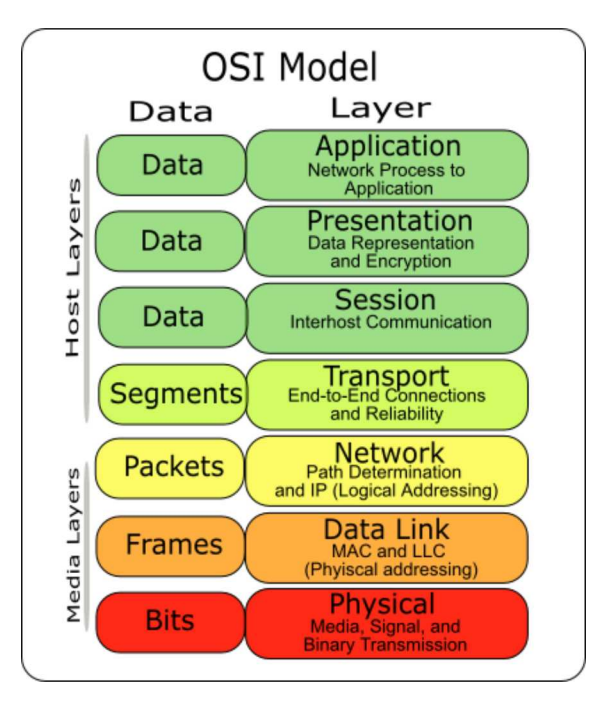

# Internet Protocol (IP)

- a simple protocol for attempting to send data between two computers
- each device has a 32-bit IP address written as four 8-bit numbers (0-255)

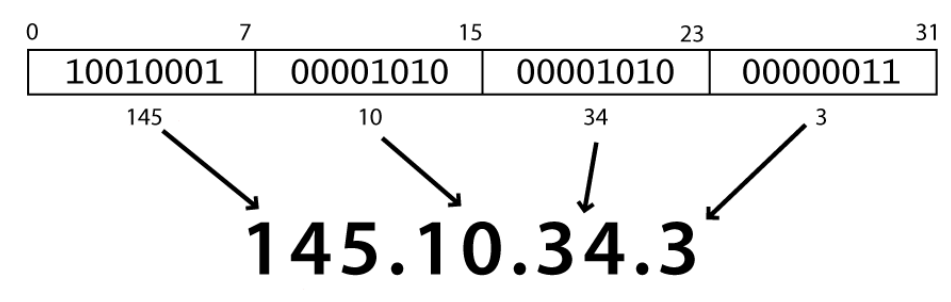

- find out your internet IP address: whatismyip.com
- find out your local IP address:  $\circ$  in a terminal, type: ipconfig (Windows) or ifconfig (Mac/Linux)

## Transmission Control Protocol (TCP)

- adds multiplexing, guaranteed message delivery on top of IP
- multiplexing: multiple programs using the same IP address
	- port: a number given to each program or service
	- port 80: web browser (port 443 for secure browsing)
	- port 25: email
	- port 22: ssh
	- port 5190: AOL Instant Messenger
	- more common ports
- some programs (games, streaming media programs) use simpler UDP protocol instead of TCP

# 1.2: The World Wide Web (WWW)

- 1.1: The Internet
- 1.2: The World Wide Web (WWW)

#### Web servers and browsers (1.2.1)

- web server: software that listens for web page requests
	- Apache
	- Microsoft Internet Information Server (IIS) (part of Windows)
- web browser: fetches/displays documents from web servers
	- Mozilla Firefox
	- Microsoft Internet Explorer (IE)
	- Apple Safari
	- Google Chrome
	- o Opera

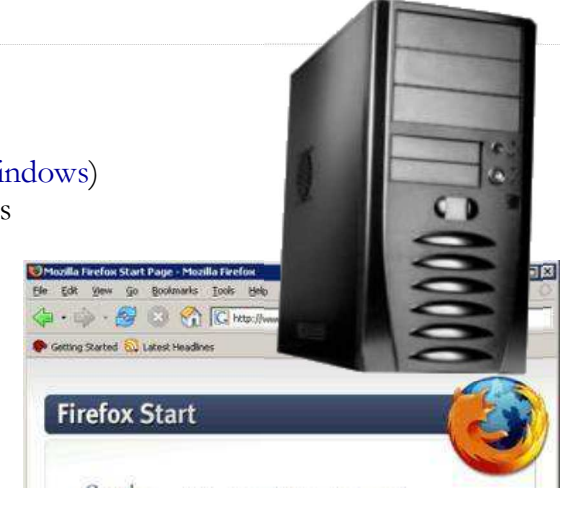

# Domain Name System (DNS) (1.2.2)

- a set of servers that map written names to IP addresses Example: www.cs.washington.edu → 128.208.3.88
- many systems maintain a local cache called a hosts file
	- Windows: C:\Windows\system32\drivers\etc\hosts
	- Mac: /private/etc/hosts
	- Linux: /etc/hosts

# Uniform Resource Locator (URL)

- an identifier for the location of a document on a web site
- a basic URL:

http://www.aw-bc.com/info/regesstepp/index.html ~~~~ ~~~~~~~~~~~~~ ~~~~~~~~~~~~~~~~~~~~~~~~~~ protocol host path

- upon entering this URL into the browser, it would:
	- ask the DNS server for the IP address of www.aw-bc.com
	- connect to that IP address at port 80
	- o ask the server to GET /info/regesstepp/index.html
	- display the resulting page on the screen

### More advanced URLs

• anchor: jumps to a given section of a web page

http://www.textpad.com/download/index.html#downloads

- $\circ$  fetches index.html then jumps down to part of the page labeled downloads
- port: for web servers on ports other than the default 80

http://www.cs.washington.edu:8080/secret/money.txt

query string: a set of parameters passed to a web program

http://www.google.com/search?q=miserable+failure&start=10

- parameter q is set to "miserable+failure"
- parameter start is set to 10

### Hypertext Transport Protocol (HTTP) (1.2.3)

- the set of commands understood by a web server and sent from a browser
- some HTTP commands (your browser sends these internally):
	- $\circ$  GET filename: download
	- $\circ$  POST **filename** : send a web form response
	- $\circ$  PUT filename : upload

simulating a browser with a terminal window:

```
$ telnet www.cs.washington.edu 80
Trying 128.208.3.88...
Connected to 128.208.3.88 (128.208.3.88).
Escape character is '^]'.
GET /index.html
<!DOCTYPE HTML PUBLIC "-//W3C//DTD HTML 4.0 ...">
<html>
...
```
# HTTP error codes

- when something goes wrong, the web server returns a special "error code" number to the browser, possibly followed by an HTML document
- common error codes:

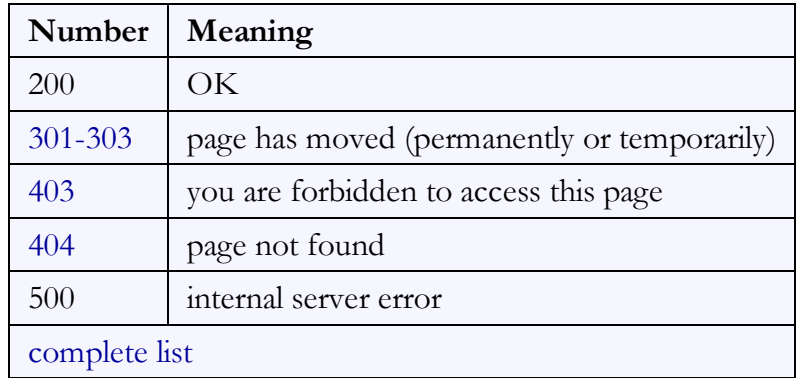

### Internet media ("MIME") types

sometimes when including resources in a page (style sheet, icon, multimedia object), we specify their type of data

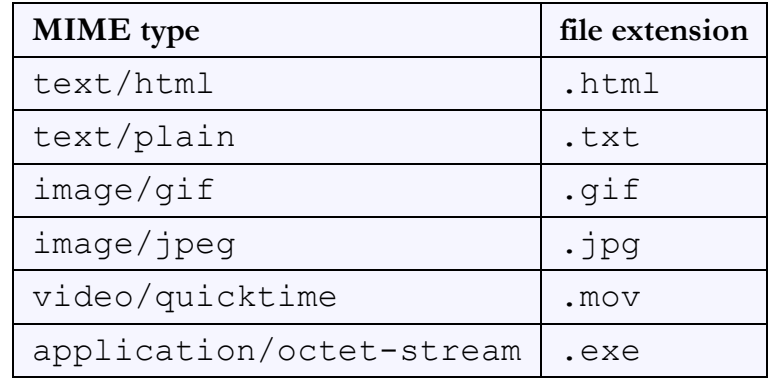

Lists of MIME types: by type, by extension

# Web languages / technologies (1.2.4)

- Hypertext Markup Language (HTML): used for writing web pages
- Cascading Style Sheets (CSS): stylistic info for web pages
- PHP Hypertext Processor (PHP): dynamically create pages on a web server
- JavaScript: interactive and programmable web pages
- Asynchronous JavaScript and XML (Ajax): accessing data for web applications
- eXtensible Markup Language (XML): metalanguage for organizing data
- Structured Query Language (SQL): interaction with databases